GLOPPF Auxillary

# **GLOPPF**

### **PURPOSE**

Compute the standard form of the type I generalized logistic percent point function with shape parameter a.

# **DESCRIPTION**

For positive a, the standard form of the generalized logistic probability density function is:

$$f(x, \alpha) = \frac{\alpha}{(e^x(1 + e^{-x}))^{\alpha + 1}}$$
 (EQ Aux-180)

where a is a positive shape parameter. The standard form of the generalized logistic percent point function is:

$$G(p, \alpha) = \mu - \sigma log \left( \frac{1 - p^{\alpha}}{p^{\alpha}} \right)$$
 (EQ Aux-181)

#### **SYNTAX**

where is a variable, a number, or a parameter in the range 0 to 1;

<y> is a variable or a parameter (depending on what <x> is) where the computed generalized logistic ppf value is saved;

<alpha> is a variable, number or parameter that specifies the shape parameter;

and where the <SUBSET/EXCEPT/FOR qualification> is optional.

#### **EXAMPLES**

LET A = GLOPPF(0.9,3)LET X2 = GLOPPF(P,G1)

#### NOTE 1

The general form of the generalized logistic percent point function is:

$$G(p, \alpha, \mu, \sigma) = \mu - \sigma \log \left( \frac{1 - p^{\alpha}}{p^{\alpha}} \right)$$
 (EQ Aux-182)

where  $\mu$  is a location parameter and  $\sigma$  is a scale parameter.

# NOTE 2

Johnson, Kotz, and Balakrishnan also define type II, type III and type IV generalized logistic distributions. These are currently not supported by DATAPLOT.

# **DEFAULT**

None

# **SYNONYMS**

None

# RELATED COMMANDS

**GLOPDF** Compute the generalized logistic probability density function. **GLOPPF** Compute the generalized logistic percent point function. Compute the logistic cumulative distribution function. LOGCDF **LOGPDF** Compute the logistic probability density function. **LOGPPF** Compute the logistic percent point function. Compute the log-logistic cumulative distribution function. LLGCDF = **LLGPDF** Compute the log-logistic probability density function. = **LLGPPF** Compute the log-logistic percent point function.

# REFERENCE

"Continuous Univariate Distributions - Volume 2," 2nd. Ed., Johnson, Kotz, and Balakrishnan, Wiley and Sons, 1994 (pp. 140-147).

Auxillary GLOPPF

# **APPLICATIONS**

Data Analysis

# IMPLEMENTATION DATE

END OF LOOP END OF MULTIPLOT

95/12

# **PROGRAM**

TITLE GLOPPF FOR P = 0.01 0.01 0.99
Y1LABEL X
X1LABEL PROBABILITY
LET G = DATA 1 2 5 0.5
LEGEND 1 COORDINATES 22 87
XLIMITS 0 1
MINOR XTIC NUMBER 1
XTIC DECIMAL 1
MULTIPLOT 2 2; MULTIPLOT CORNER COORDINATES 0 0 100 98
LOOP FOR K = 1 1 4
LET GAMMA = G(K)
LEGEND 1 GAMMA = ^GAMMA
PLOT GLOPPF(P,GAMMA) FOR P = 0.01 .01 0.99

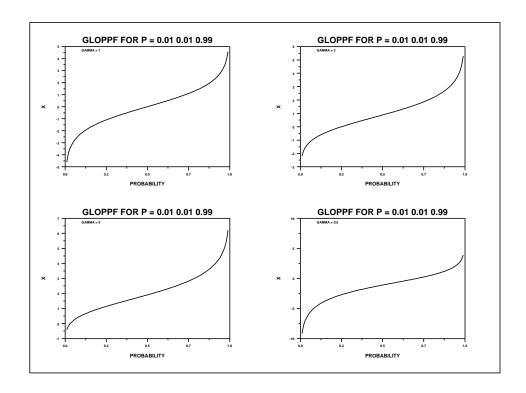